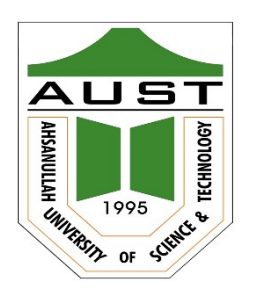

# Ahsanullah University of Science and Technology (AUST) Department of Computer Science and Engineering

# LABORATORY MANUAL

Course No. : CSE2202 Course Title: Numerical Methods Lab

For the students of 2nd Year, 2nd Semester of B.Sc. in Computer Science and Engineering program

# TABLE OF CONTENTS

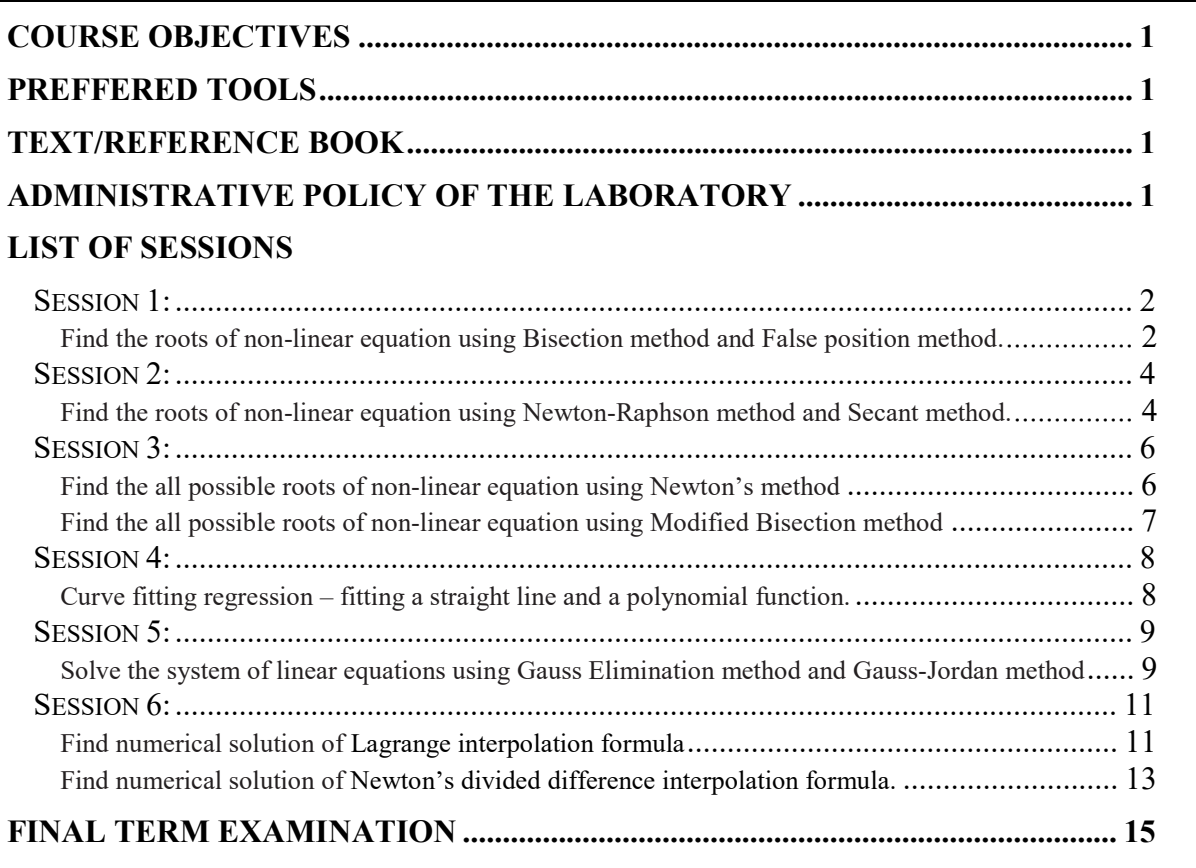

### COURSE OBJECTIVES

- 1. Explain the knowledge of error analysis numerical techniques to solve computational and mathematical problems.
- 2. Apply proven techniques from numerical methods to solve computational and mathematical problems using modern tools and techniques.
- 3. Evaluate or examine closely related techniques and methods on selected problems on numerical models to solve real-world problems.

### PREFERRED TOOL(S)

- Code Blocks
- Net Beans

### TEXT/REFERENCE BOOK(S)

- E. Balagurusamy, **Numerical Methods**,  $4<sup>th</sup>$  Reprint, Tata McGraw-Hill, Inc.
- G. Shanker Rao, **Numerical Analysis**, 2<sup>nd</sup> edition, New Age International (P) Limited
- S. Chapra & R. Canale, **Numerical Methods for Engineers**,  $6<sup>th</sup>$  edition, McGraw Hill

### ADMINISTRATIVE POLICY OF THE LABORATORY

- Students must perform class assessment tasks individually without the help of others.
- Viva for each program will be taken and considered as a performance.
- Plagiarism is strictly forbidden and will be dealt with by punishment.

# Problem 1

**OBJECTIVES:** To find the roots of non linear equations using Bisection method.

### ALGORITHM:

- 1. Decide initial values for  $x_1$  and  $x_2$  and stopping criterion E.
- 2. Compute  $f_1 = f(x_1)$  and  $f_2 = f(x_2)$ .
- 3. If  $f_1 * f_2 > 0$ ,  $x_1$  and  $x_2$  do not bracket any root and go to step 1.
- 4. Compute  $x_0 = (x_1 + x_2) / 2$  and compute  $f_0 = f(x_0)$ .
- 5. If  $f_0 = 0$  then  $x_0$  is the root of the equation, print the root
- 6. If  $f_1 * f_0 < 0$  then set  $x_2 = x_0$  else set  $x_1 = x_0$ .
- 7. If  $|(x_2-x_1)/x_2|$  = E then root =  $(x_1+x_2)/2$ , print the root and go to step 8 Else go to step 4
- 8. Stop.

### Sample Input/output:

```
Enter the value of x0: -1
Enter the value of x1: -2\mathcal{L}_\mathcal{L} , and the set of the set of the set of the set of the set of the set of the set of the set of the set of the set of the set of the set of the set of the set of the set of the set of the set of the set of th
Iteration x0 x1 x2 f0 f1 f2
  1 -1.000000 -2.000000 -1.500000 -5.000000 2.000000 -1.750000 2 -1.500000 -2.000000 -1.750000 -1.750000 2.000000 0.062500
   3 -1.500000 -1.750000 -1.625000 -1.750000 0.062500 -0.859375
  4 -1.625000 -1.750000 -1.687500 -0.859375 0.062500 -0.402344<br>5 -1.687500 -1.750000 -1.718750 -0.402344 0.062500 -0.170898
          -1.687500 -1.750000 -1.718750 -0.402344 0.062500 -0.170898 6 -1.718750 -1.750000 -1.734375 -0.170898 0.062500 -0.054443
   7 -1.734375 -1.750000 -1.742188 -0.054443 0.062500 0.003967
   8 -1.734375 -1.742188 -1.738281 -0.054443 0.003967 -0.025253
   9 -1.738281 -1.742188 -1.740234 -0.025253 0.003967 -0.010647
          -1.740234 -1.742188 -1.741211 -0.010647 0.003967 -0.003341 11 -1.741211 -1.742188 -1.741699 -0.003341 0.003967 0.000313
Approximate root = -1.741699
```
### Tasks:

Write a program on the function  $f(x) = 2x^3 + 3x - 1$  with starting interval [0, 1] and a tolerance of 10−8. Show the steps, the program uses to achieve this tolerance (You can count the step by adding 1 to a counting variable i in the loop of the program).

**OBJECTIVES:** To find the roots of non linear equations using False Position method.

### ALGORITHM:

- 1. Decide initial values for  $x_1$  and  $x_2$  and stopping criterion E.
- 2. Compute  $f_1 = f(x_1)$  and  $f_2 = f(x_2)$ .
- 3. If  $f_1 * f_2 > 0$ ,  $x_1$  and  $x_2$  do not bracket any root and go to step 1.
- 4. Compute  $x_0 = x_1 (f(x_1) (x_2-x_1)) / (f(x_2) f(x_1))$  and compute  $f_0 = f(x_0)$ .
- 5. If  $f_0 = 0$  then  $x_0$  is the root of the equation, print the root
- 6. If  $f_1 * f_0 < 0$  then set  $x_2 = x_0$  else set  $x_1 = x_0$ .
- 7. If  $|(x_2-x_1)/x_2| < E$  then root =  $(x_1+x_2)/2$ , print the root and go to step 8 Else go to step 4
- 8. Stop.

### Sample Input/output:

Enter the value of  $x0: -1$ 

```
Enter the value of x1: 1
\mathcal{L}_\mathcal{L} , and the set of the set of the set of the set of the set of the set of the set of the set of the set of the set of the set of the set of the set of the set of the set of the set of the set of the set of th
   Iteration x0 x1 x2 f0 f1 f2
    1 -1.000000 1.000000 0.513434 -4.540302 1.459698 -0.330761
    2 0.513434 1.000000 0.603320 -0.330761 1.459698 -0.013497
 3 0.603320 1.000000 0.606954 -0.013497 1.459698 -0.000527
 4 0.606954 1.000000 0.607096 -0.000527 1.459698 -0.000021
Approximate root = 0.607096
```
### Tasks:

Write a program to perform 3 iterations of the false position method on the function  $f(x) =$  $x^3$  – 4, with starting interval [1, 3]. Calculate and show the errors and percentage errors of x0, x1, x2, and x3.

# Problem 1

**OBJECTIVES:** To find the roots of non linear equations using Newton-Raphson method.

### ALGORITHM:

- 1. Assign an initial value for x say  $x_0$  and stopping criterion E.
- 2. Compute  $f(x_0)$  and  $f'(x_0)$ .
- 3. Find the improved estimate of  $x_0$  $x_1 = x_0 - f(x_0) / f'(x_0)$
- 4. Check for accuracy of the latest estimate. If  $|(x_1-x_0)/x_1|$  < E then stop; otherwise continue.
- 5. Replace  $x_0$  by  $x_1$  and repeat steps 3 and 4.

### Sample Input/output:

```
 ENTER THE TOTAL NO. OF POWER:::: 3 
   x^0::-3
   x^1::-1
   x^2::0
    x^3::1 
   THE POLYNOMIAL IS ::: 1x^3 0x^2 -1x^1 -3x^0 INTIAL X1---->3 
 ************************************** 
    ITERATION X1 FX1 F'X1 
 ************************************** 
 1 2.192 21.000 26.000 
 2 1.794 5.344 13.419 
 3 1.681 0.980 8.656 
 4 1.672 0.068 7.475 
 5 1.672 0.000 7.384 
 ************************************** 
    THE ROOT OF EQUATION IS 1.671700
```
### Tasks:

Write a program to perform all iterations of the Newton-Raphson method using Horner's rule for any function. Show the table with iterations, values, errors and percentage errors of all variables.

OBJECTIVES: To find the roots of non linear equations using Secant method.

### ALGORITHM:

- 1. Decide two initial points  $x_1$  and  $x_2$  and required accuracy level E.
- 2. Compute  $f_1 = f(x_1)$  and  $f_2 = f(x_2)$
- 3. Compute  $x_3 = (f_2 x_1 f_1 x_2) / (f_2 f_1)$
- 4. If  $|(x_3 x_2)/x_3|$  > E, then
	- set  $x_1 = x_2$  and  $f_1 = f_2$ set  $x_2 = x_3$  and  $f_2 = f(x_3)$ go to step 3

Else

set root =  $x_3$ print results

5. Stop.

### Sample Input/output:

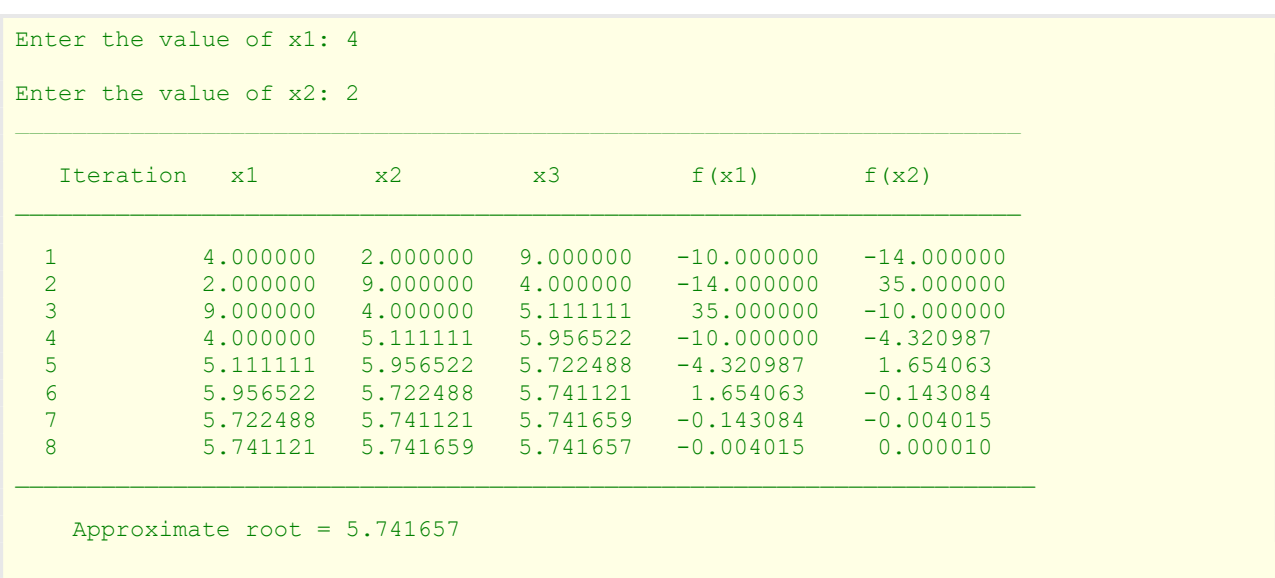

### Tasks:

Modify the above program using Horner's rule to iterate until the absolute value of the residual is less than a given tolerance (Let tolerance be an input instead of E).

# Problem 1

OBJECTIVES: To find the roots of non linear equations using Newton's method.

### ALGORITHM:

- 1. Obtain degree and co-efficient of polynomial (n and  $a_i$ ).
- 2. Decide an initial estimate for the first root  $(x_0)$  and error criterion, E. Do while  $n > 1$
- 3. Find the root using Newton-Raphson algorithm  $x_r = x_0 - f(x_0) / f'(x_0)$
- 4. Root  $(n) = x_r$
- 5. Deflate the polynomial using synthetic division algorithm and make the factor polynomial as the new polynomial of order n-1.
- 6. Set  $x_0 = x_r$  [Initial value of the new root] End of Do
- 7. Root  $(1) = -a_0 / a_1$ 8. Stop

### Sample Input/output:

```
 Enter the degree of the equation: 2 
Enter the coefficients of the equation: -10 -4 1 Root No. 1 -1.74166 
Root No. 2 5
```
### Tasks:

Modify the above program to show the table with all iterations and values of all variables. Test the program for  $x^3 - 6x^2 + 11x - 6 = 0$ 

**OBJECTIVES:** To find the roots of non linear equations using Modified Bisection method.

### ALGORITHM:

- 1. Choose lower limit **a** and upper limit **b** of the interval covering all the roots.
- 2. Decide the size of the increment interval ∆x
- 3. set  $x_1 = a$  and  $x_2 = x_1 + \Delta x$
- 4. Compute  $f_1 = f(x_1)$  and  $f_2 = f(x_2)$
- 5. If  $(f_1 * f_2) > 0$ , then the interval does not bracket any root and go to step 9
- 6. Compute  $x_0 = (x_1 + x_2)/2$  and  $f_0 = f(x_0)$
- 7. If  $(f_1 * f_2) < 0$ , then set  $x_2 = x_0$ Else set  $x_1 = x_0$  and  $f_1 = f_0$
- 8. If  $|(x_2 x_1)/x_2|$  < E, then

```
root = (x_1+x_2) / 2 write the value of root 
 go to step 9
```
Else

go to step 6

9. If  $x_2$  < b, then set a =  $x_2$  and go to step 3

### 10. Stop.

#### Sample Input/output:

```
 Enter the maximum power: 2 
 Enter the coefficients (from maximum power): 1 -4 -10 
Enter the lower and upper limit: -2 \quad 6 Between -1.74375 and -1.7375 there is a root -1.74375 
 Between 5.7375 and 5.74375 there is a root 5.74375
```
#### Tasks:

Modify the above program to show the table with all iterations and values of all variables. Test the program for  $x^3 - 7x^2 + 15x - 9 = 0$ .

## Problem 1

OBJECTIVES: To solve the system of linear equations using Basic Gauss Elimination method.

#### ALGORITHM:

- 1. Arrange equations such that  $a_{11} \neq 0$
- 2. Eliminate  $x_1$  from all but the first equation. This is done as follows:
	- i. Normalize the first equation by dividing it by  $a_{11}$ .
	- ii. Subtract from the second equation  $a_{21}$  times the normalized first equation.
	- iii. Similarly, subtract from the third equation  $a_{31}$  times the normalized first equation.
- 3. Eliminate  $x_2$  from the third to the last equation in the new set. We assume that  $a'_{22} \neq 0$ .
	- i. Subtract from the third equation  $a'_{32}$  times the normalized first equation.
	- ii. Subtract from the fourth equation  $a'_{42}$  times the normalized first equation and so on.
- 4. Obtain solution by back substitution.

#### Sample Input/output:

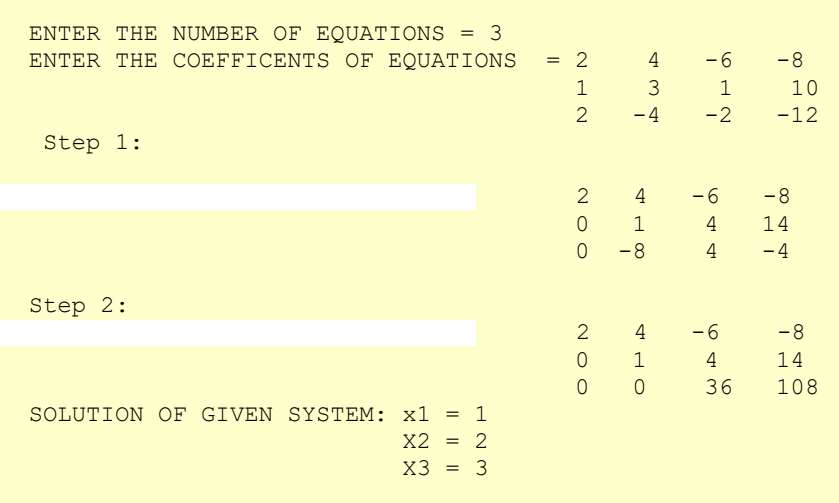

#### Tasks:

1. Write a code to solve the system of linear equations using Gauss Jacobi method.

OBJECTIVES: To solve the system of linear equations Using Gauss - Jordan Method.

#### ALGORITHM:

- 1. Normalize the first equation by dividing it by its pivot element.
- 2. Eliminate  $x_1$ term from all the other equations.
- 3. Now, normalize the second equation by dividing it by its pivot element.
- 4. Eliminate  $x_2$  term from all the equations, above and below the normalized pivotal equation.
- 5. Repeat the process until  $x_n$  is eliminated from all but the last equation.
- 6. The resultant *b* vector is the solution vector.

#### Sample Input/output:

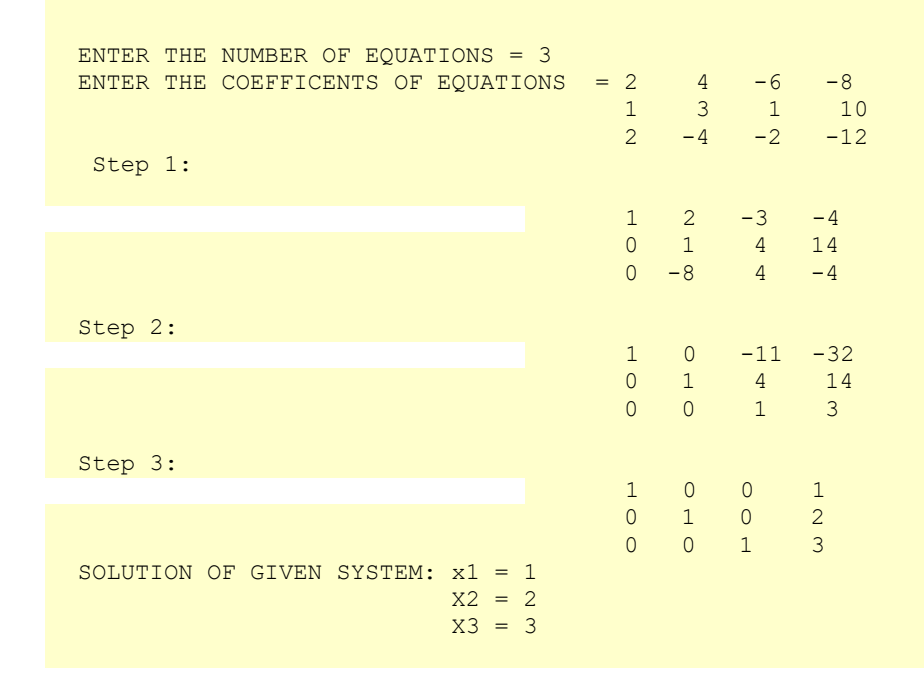

#### Tasks:

1. Write a code to solve the system of linear equations using Gauss Seidel method.

OBJECTIVES: To fit a straight line and a polynomial using curve fitting regression method.

#### ALGORITHMS:

Linear Regression:

- 1. Read the data values
- 2. Compute sum of powers and products  $\sum$ x $_{i}$ ,  $\sum$ y $_{i}$ ,  $\sum$ x $_{i}^{2}$  ,  $\sum$ x $_{i}$ y $_{i}$
- 3. Check whether the denominator of the equation for b is zero
- 4. Compute b and a
- 5. Print out the equation
- 6. Interpolate data, if required

#### Polynomial Regression:

- 1. Read number of data points  $n$  and order of polynomial  $mp$
- 2. Read the data values
- 3. If  $n \le mp$ , print out "regression is not possible" and stop; else continue
- 4. Set  $m = mp + 1$
- 5. Compute coefficients of C matrix
- 6. Compute coefficients of B matrix
- 7. Solve for the coefficients  $a_1, a_2, \ldots, a_m$
- 8. Write the coefficients
- 9. Estimate the function value at the given value of independent variable
- 10. Stop

#### Sample Input/output:

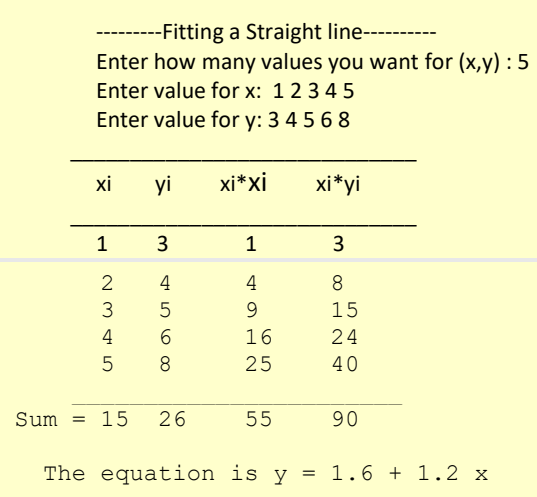

### Sample Input/output:

---------Fitting a polynomial---------- Enter how many values you want for  $(x, y)$  :  $4$ Enter value for  $x: 1 \quad 2 \quad 3 \quad 4$ Enter value for y: 6 11 18 27 The equation is  $y = 3 + 2x + x^2$ 

### Tasks:

- 1. Write a code to fit a power function using curve fitting regression method.
- 2. Write a code to fit a hyperbola using curve fitting regression method.

# Problem 1

**OBJECTIVES:** To find the value of  $f(x)$  for x using Lagrange interpolation method.

### ALGORITHM:

- 1. Read  $x, n$
- 2. for  $i = 1$  to  $(n+1)$  in steps of 1 do read  $x_i$ ,  $f_i$  end for
- 3. sum  $\leftarrow 0$
- 4.  $for i = 1$  to  $(n+1)$  in steps of 1 do
- 5. prodfunc  $\leftarrow$  1
- 6.  $for j = 1$  to  $(n+1)$  in steps of 1 do
- 7. if (j≠i) then prodfunc  $\leftarrow$  prodfunc ×(x xj)/(x<sub>i</sub> x<sub>j</sub>) end for
- 8. sum  $\leftarrow$  sum +  $f_i$  ×prodfunc end for
- 9. Write x, sum
- 10. Stop

### Sample Input/output:

```
How many record you will be enter: 4
Enter the value of x0: 0
Enter the value of f(x0): 0Enter the value of x1: 1
Enter the value of f(x1): 2Enter the value of x2: 2
Enter the value of f(x2): 8Enter the value of x3: 3
Enter the value of f(x3): 27Enter X for finding f(x): 2.5f(2.5) = 15.312500
```
OBJECTIVES: To find x using Newton's divided difference interpolation method.

### ALGORITHM:

```
Input: x_0, (x_0), x_1, (x_1), ..., x_n, f(x_n)Output: Divided differences F_{0,0}, ..., F_{n,n}//comment: (x) = F_{0,0} + \sum_{i=1}^{n} [F_{i,i}(x - x_0) ... (x - x_{i-1})]Step 1: For i = 0, ..., nset F_{i,0} = f(x_i)Step 2: For i = 1, ..., nFor j = 1, ..., iset F_{i,j} = F_{i,j-1} - F_{i-1,j-1} / x_i - x_{i-j} End 
         End 
Output(F_{0,0},...F_{i,i},...,F_{n,n})STOP
```
### Sample Input/output:

```
How many record you will be enter: 5 
Enter the value of x0: 5 
Enter the value of f(x0): 150
Enter the value of x1: 7 
Enter the value of f(x1): 392Enter the value of x2: 11 
Enter the value of f(x2): 1452Enter the value of x3: 13 
Enter the value of f(x3): 2366
Enter the value of x4: 21 
Enter the value of f(x4): 9702Enter x for finding f(x): 6 
\Box , and the contribution of the contribution of \Box , and \Box , and \Box , and \Box , and \Box , and \Boxx f(x)\Box , and the contribution of the contribution of \Box , and \Box , and \Box , and \Box , and \Box , and \Box 5 150 
                     121 
 7 392 24 
265 1
 11 1452 32 0 
 457 1 
    13 2366 46 
                      917 
    21 9702 
\Box , and the contribution of the contribution of \Box , and \Box , and \Box , and \Box , and \Box , and \Box* * * x = 252 * * *
```
#### Tasks:

- 1. Write a code to find the value of x for  $f(x)$  using inverse interpolation method.
- 2. Write a code to find a polynomial using Lagrange interpolation method.

# FINAL TERM EXAMINATION

There will be a one-hour written examination. Different types of questions will be included such as MCQ, mathematics, write a program etc.